### *PAMtutorials* **20: General Ledger**

## **Your Accountant's best friend**

Double entry Ledgers have been around since the Giovanni Farolfi ledgers of 1299. This method of book keeping was introduced to the [Medici bank](http://en.wikipedia.org/wiki/Medici_bank) in the 14th century

# **PIPER-Rx** *A*pplication *M*onitor **–** *PAM* **VIRTUAL APPS ADMINISTRATOR**

## *PAM* Version 4.0

*"Blurring the line between software product and training"*

## Nov 2013

#### **Table of Contents**

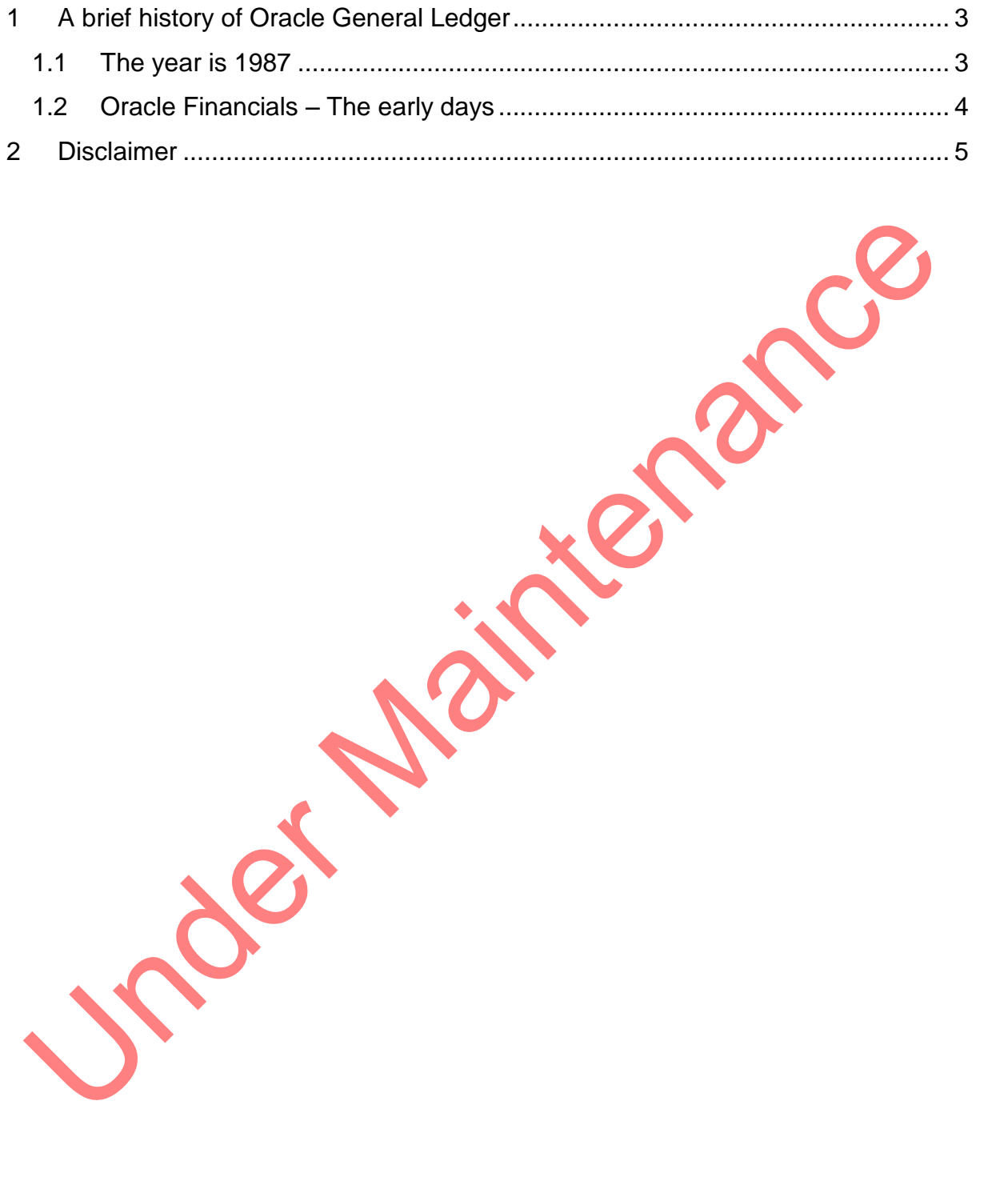

### <span id="page-2-0"></span>**1 A brief history of Oracle General Ledger**

E-Business Suite has its origins in the financial software written by Oracle UK in the late 1980s.

#### <span id="page-2-1"></span>**1.1 The year is 1987**

Oracle founds its Applications division, building business-management software closely integrated with its database software. Source [http://en.wikipedia.org/wiki/Oracle\\_Corporation#Overall\\_timeline](http://en.wikipedia.org/wiki/Oracle_Corporation#Overall_timeline)

Oracle creates its Applications division, initially with seven employees. The first two applications to roll out are Oracle General Ledger and Oracle Purchasing.

Late 1987 saw the first Oracle Application released (Oracle Financials) – Oracle General Ledger only this is why General Ledger has an application ID of 101. Other modules in Oracles family of oracle applications soon follow. (Oracle Fixed Assets, Oracle Accounts Payable and Oracle purchasing).

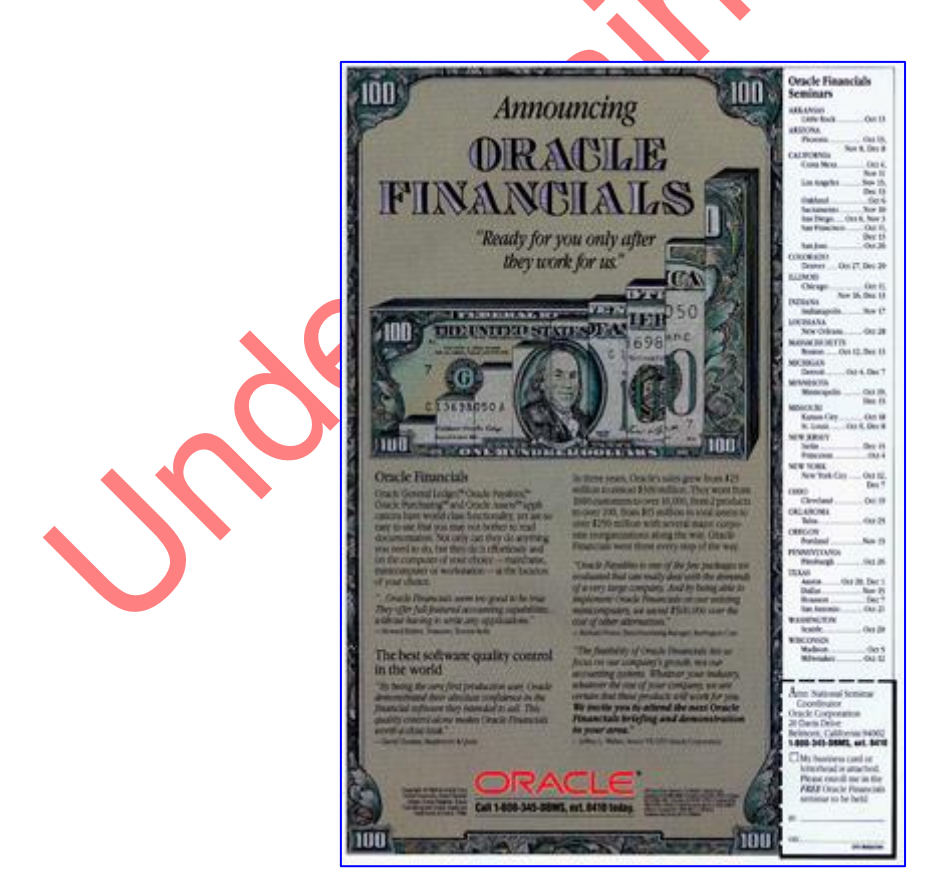

Source<http://oracle.com.edgesuite.net/timeline/oracle/>

Interestingly, the launch of Oracle financials was the same year as "Black Monday" the stock market crash seeing the Dow Jones Industrial average lose 20+% in one day.

#### <span id="page-3-0"></span>**1.2 Oracle Financials – The early days**

I first started using Oracle Financials back in 1990 with release MPL5, then it was GL, FA, AP and the beginnings of AR only.

With MPL5, if you posted more than 5,000 ledger lines in one post the program crashed… nearly a quarter of a century later Oracle claim you can post 42 million journal lines per hour.

I did in this instance manager to get a copy of the offending source code from the US development labs which allowed us to determine the 5000 line limit.

MPL 6 came and was superseded by MPL7 within the blink of an eye (we usually know why that occurs).

MPL7 was to be a great bonus to our site as we had a heavy foreign exchange (FX) requirement. As MPL5 did not support FX currency Oracle sold us a consultancy project to add FX in to MPL5. and you believe it or not, but the exchange calculation formula Oracle added to MPL5 was opposite to that implemented in MPL7….

I also remember we had to upgrade from MPL5 to MPL7 via MPL6. However MPL6 did not support our hardware so we had no intermediary step we could take.… So we wrote our own upgrade. As you did back then...

These were the days when the upgrades would crash, you would then edit the upgrade script and comment out the SQL that caused crash and restart the upgrade from the section that crashed.

Any way it was fun times….

#### <span id="page-4-0"></span>**2 Disclaimer**

All material contained in this document is provided by the author "as is" and any express or implied warranties, including, but not limited to, any implied warranties of merchantability and fitness for a particular purpose are disclaimed. In no event shall the author be liable for any direct, indirect, incidental, special, exemplary, or consequential damages (including, but not limited to, loss of use, data, or profits; or business interruption) however caused and on any theory of liability, whether in contract, strict liability, or tort (including negligence or otherwise) arising in any way out of the use of any content or information, even if advised of the possibility of such damage. It is always recommended that you seek independent, professional advice before implementing any ideas or changes to ensure that they are appropriate.

*Oracle®, Oracle Applications® & Oracle E-Business Suite® are registered trademarks of Oracle Corporation TOAD® is a registered trademark of Quest Software*